## **DATE TIPS**

**Current Hire Date:** First day the student will work.

**Last Work Date:** Last day the student will work.

**Termination Date:** The last day of the last month student will work. **Teminate Job Record Section**

**Personnel Date:** Last day the student will work.

## **\*\*UNSHADED ITEMS REFER TO CONTRACT DATES\*\***

## **Default Routing Queue**

If you want to use the same routing queue for approving all electronic approval transactions in a particular approval category (for example, if you always want to use the same approval queue when hiring a student using state funds that needed to be approved by the Dean As well), you can establish that routing queue on the ePAF Default Routing Queue page.

**When creating your Routing Queue and Default Routing be sure to select Tia Uitenham as your Superuser approval level [ LVL\_97 ]**

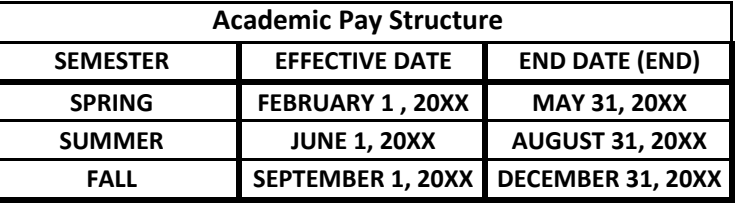

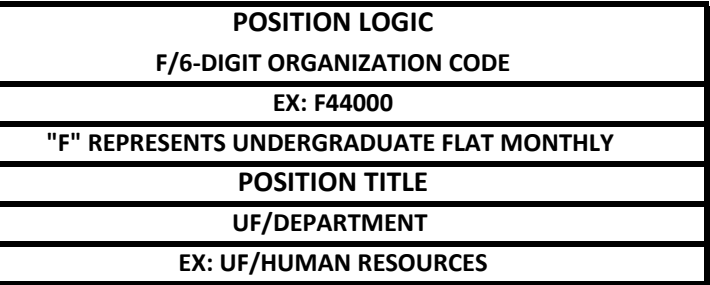

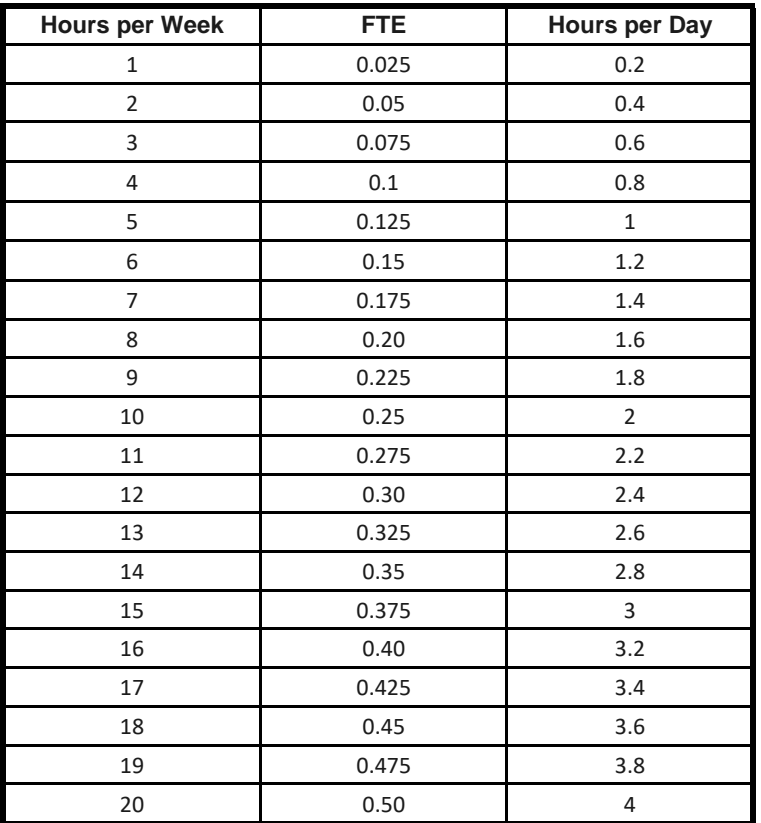